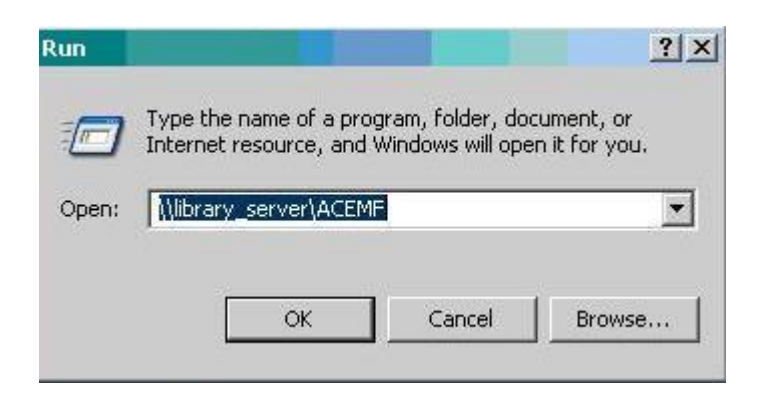

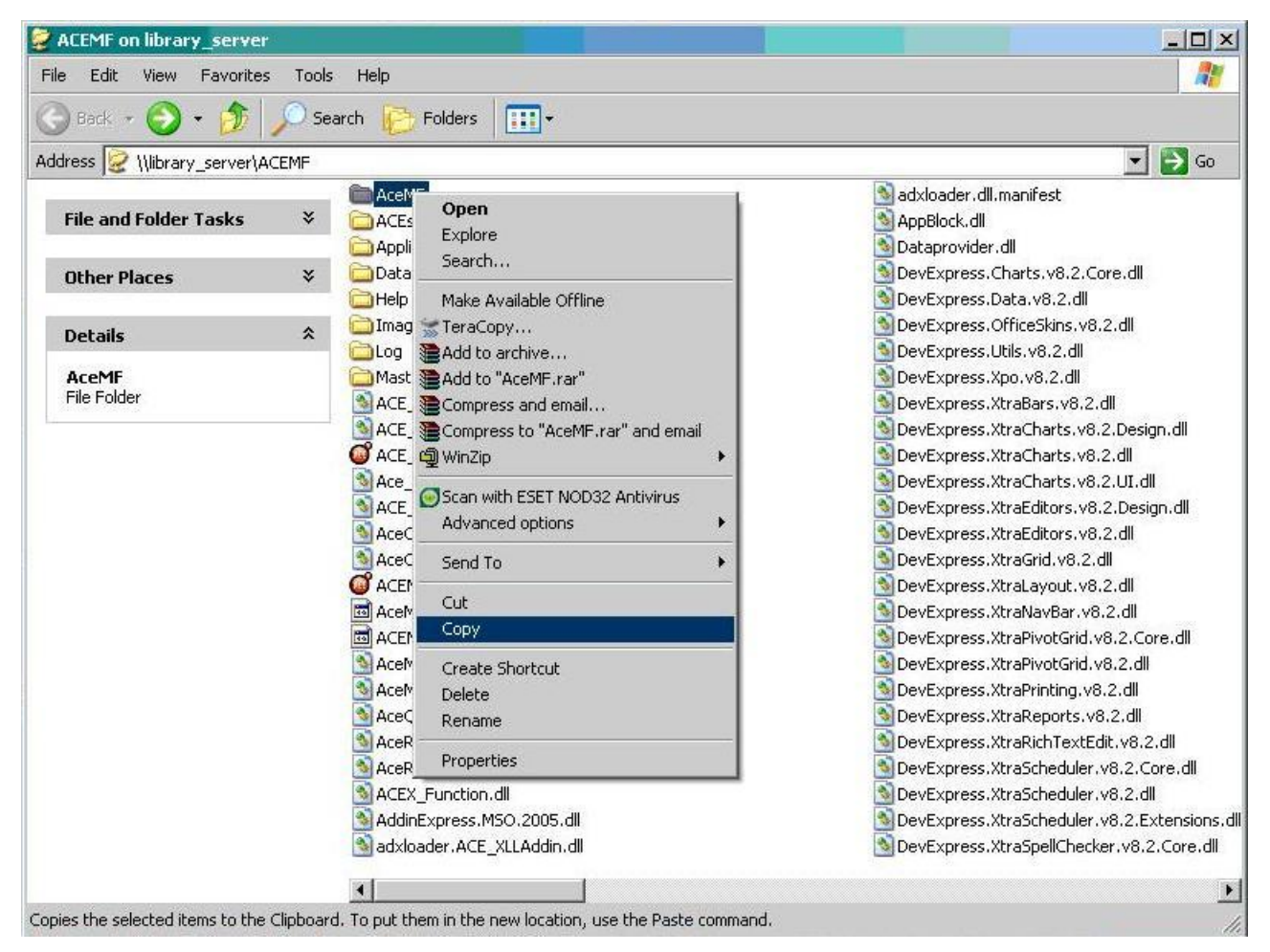

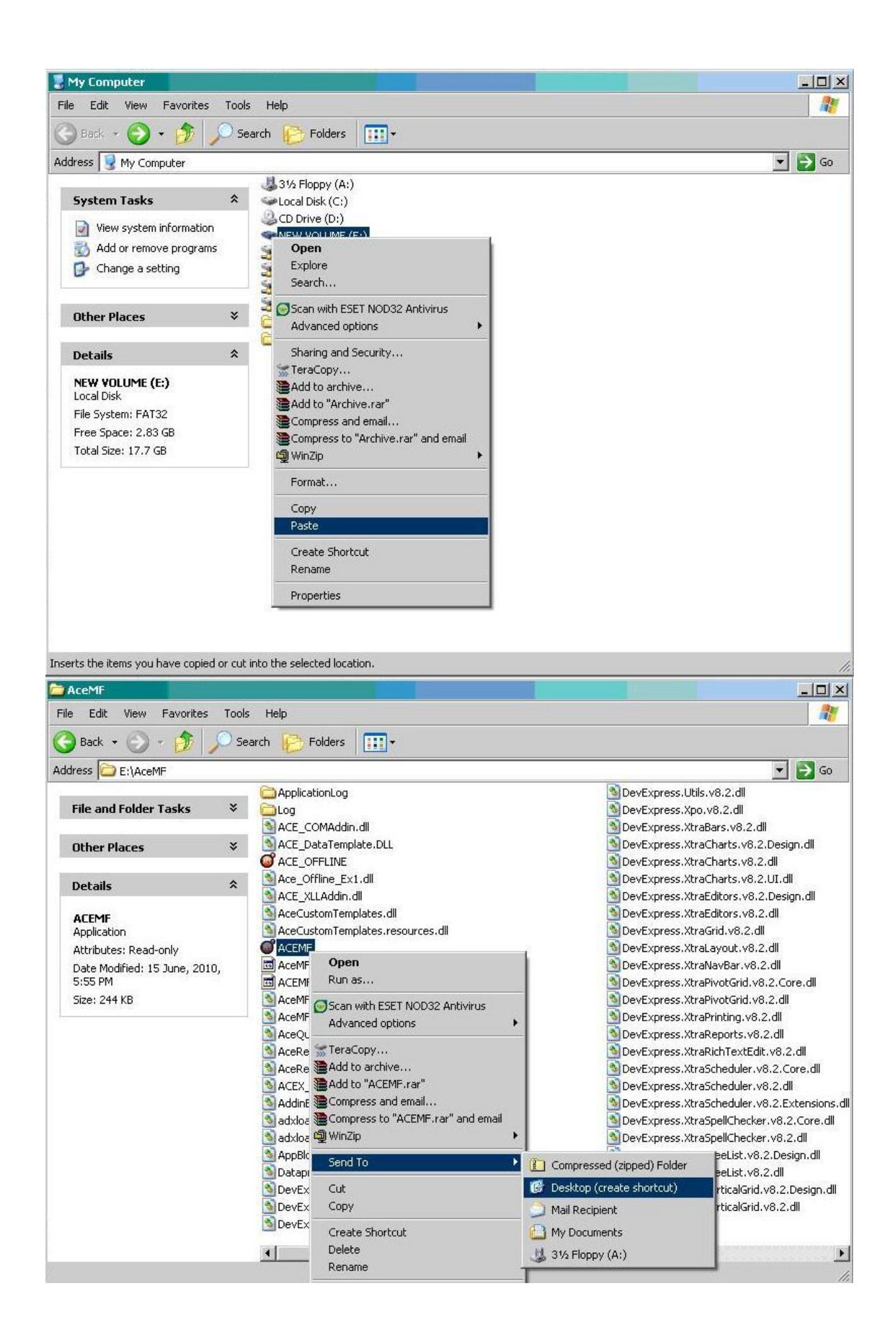

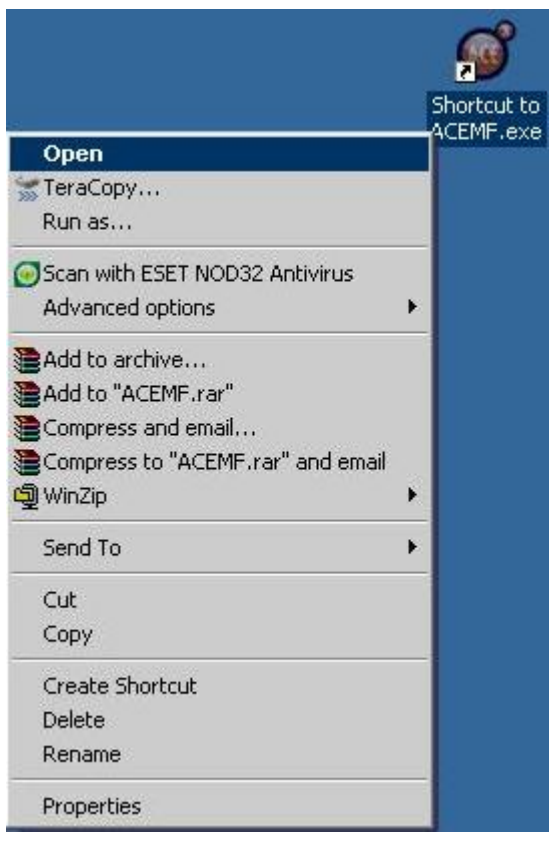

User ID: admin Password: admin

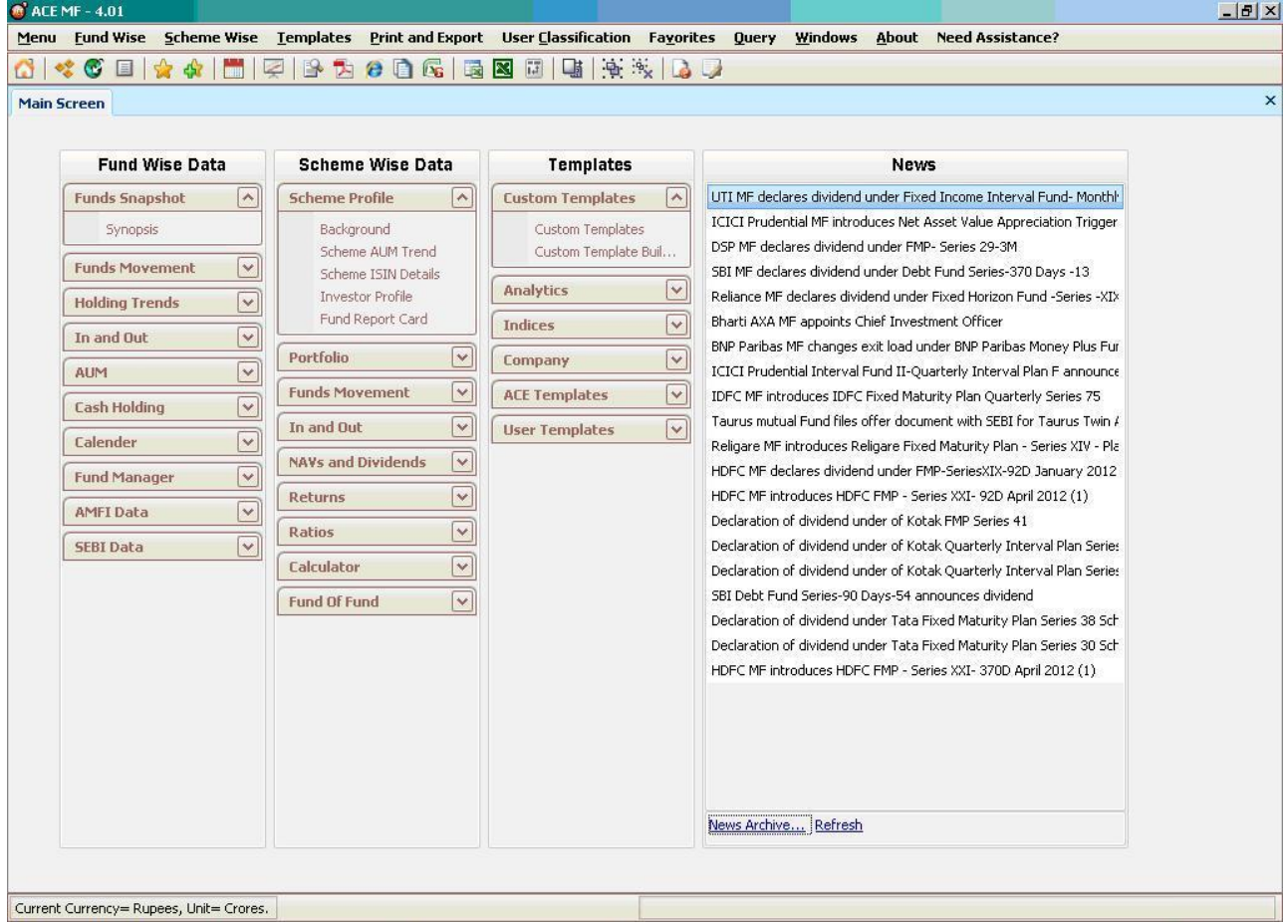